<< Photoshop CS5 >>

, tushu007.com

- $<<$  Photoshop CS5  $>>$
- 13 ISBN 9787502779801
- 10 ISBN 7502779809

出版时间:2011-5

页数:427

PDF

更多资源请访问:http://www.tushu007.com

<< Photoshop CS5 >>

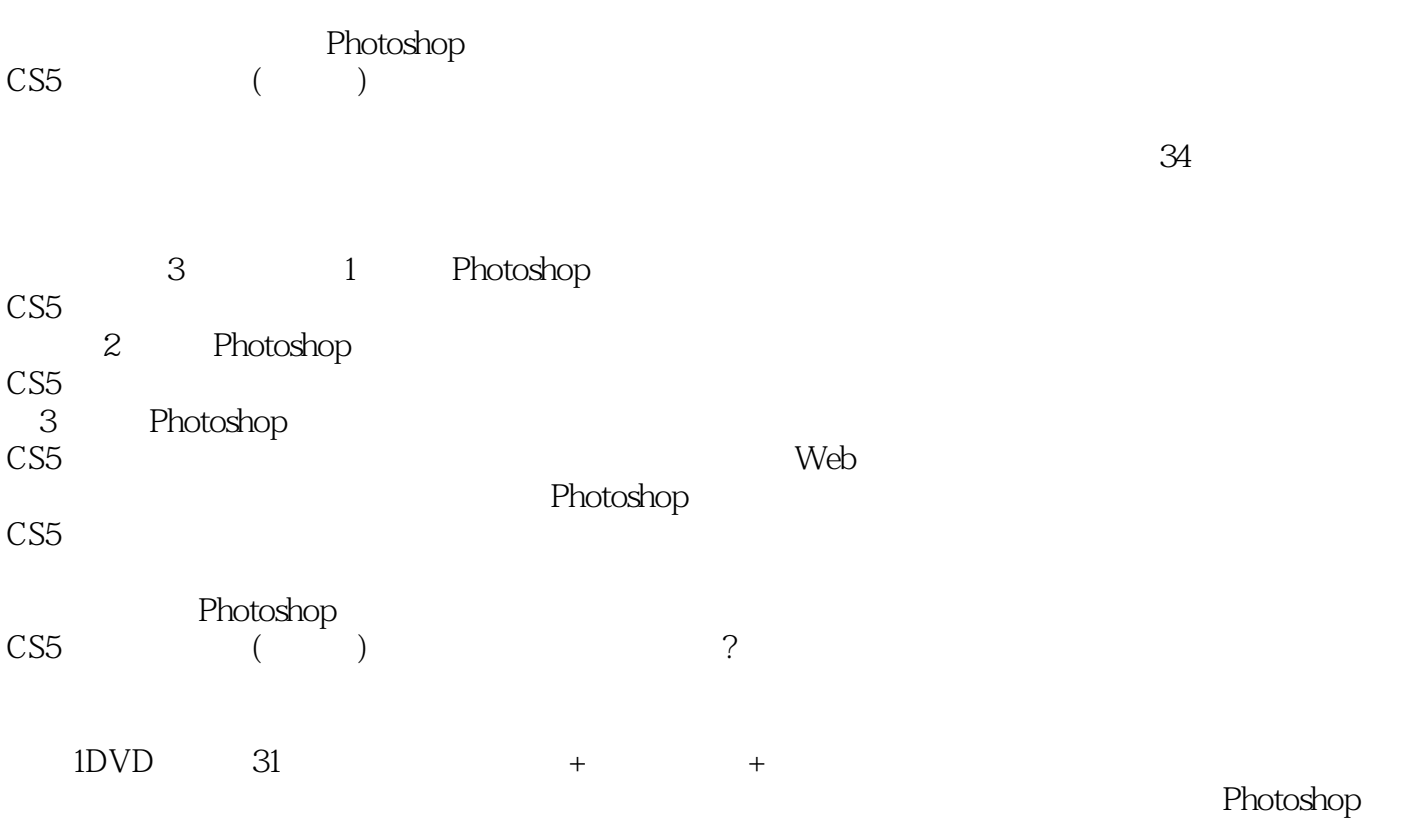

 $,$  tushu007.com

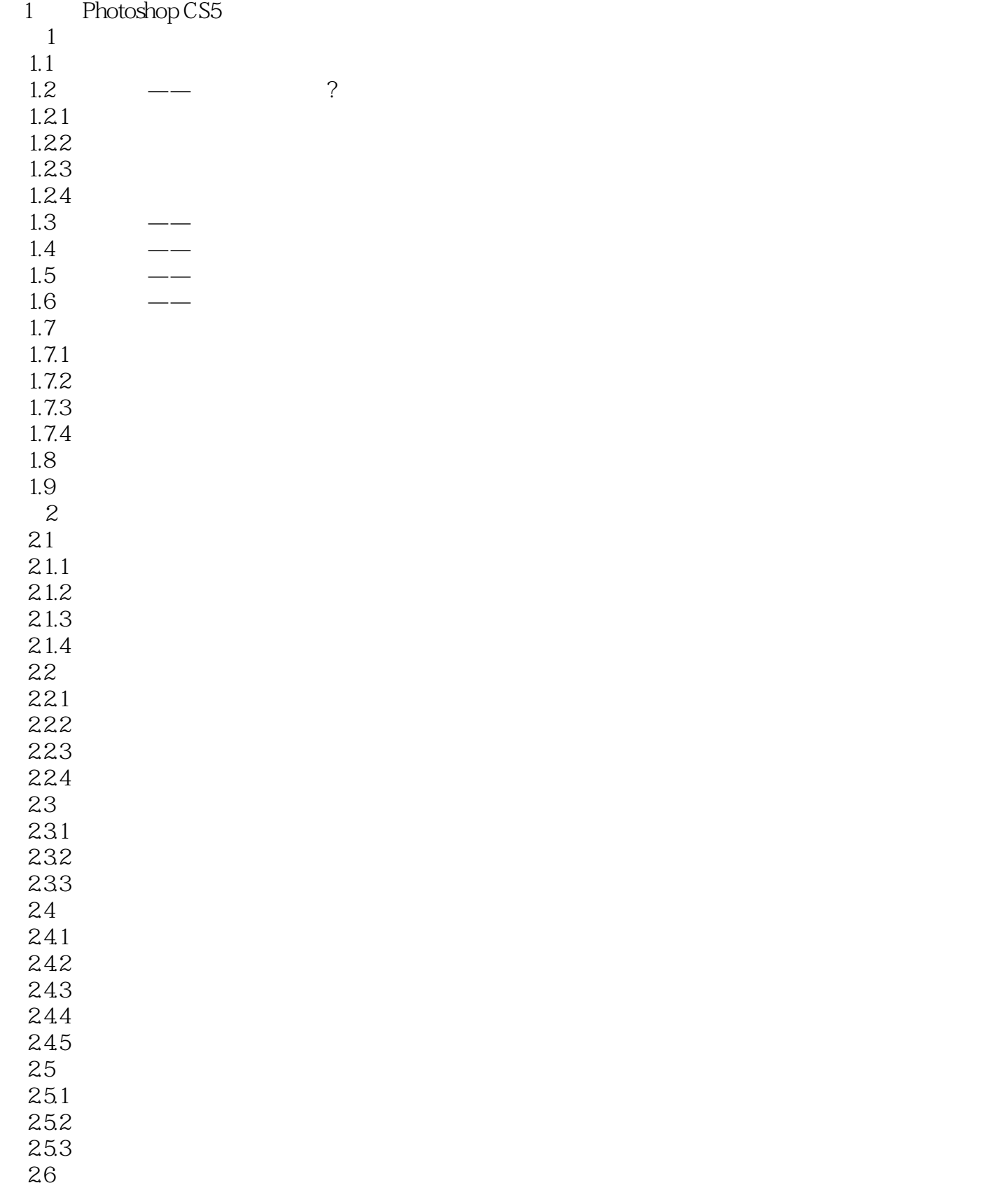

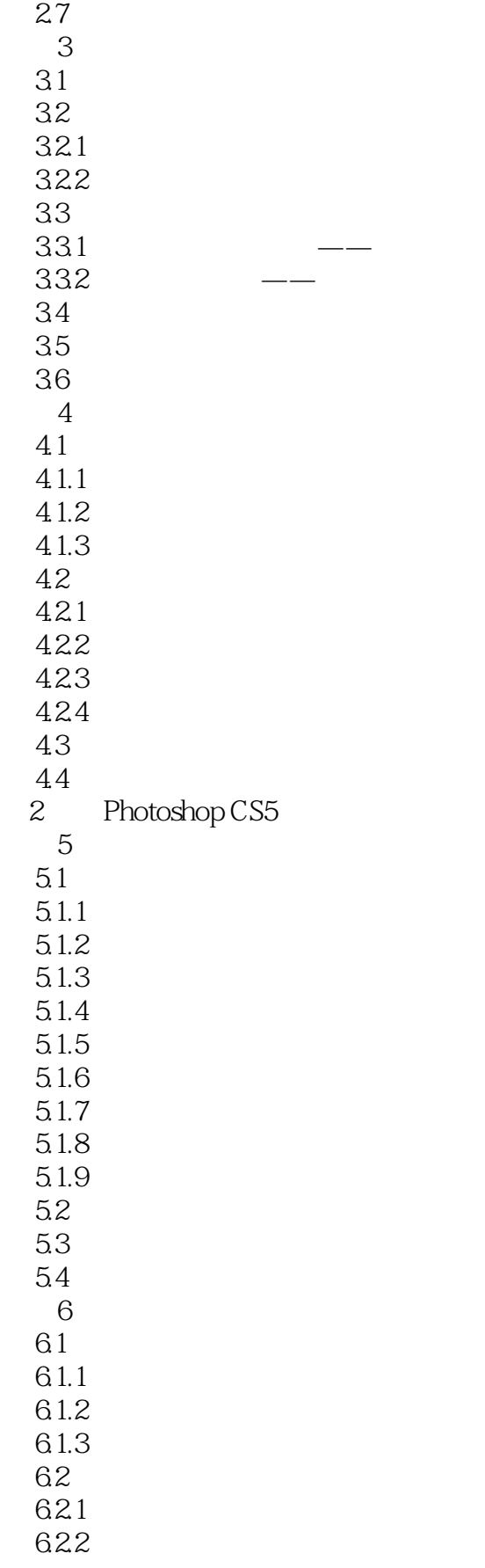

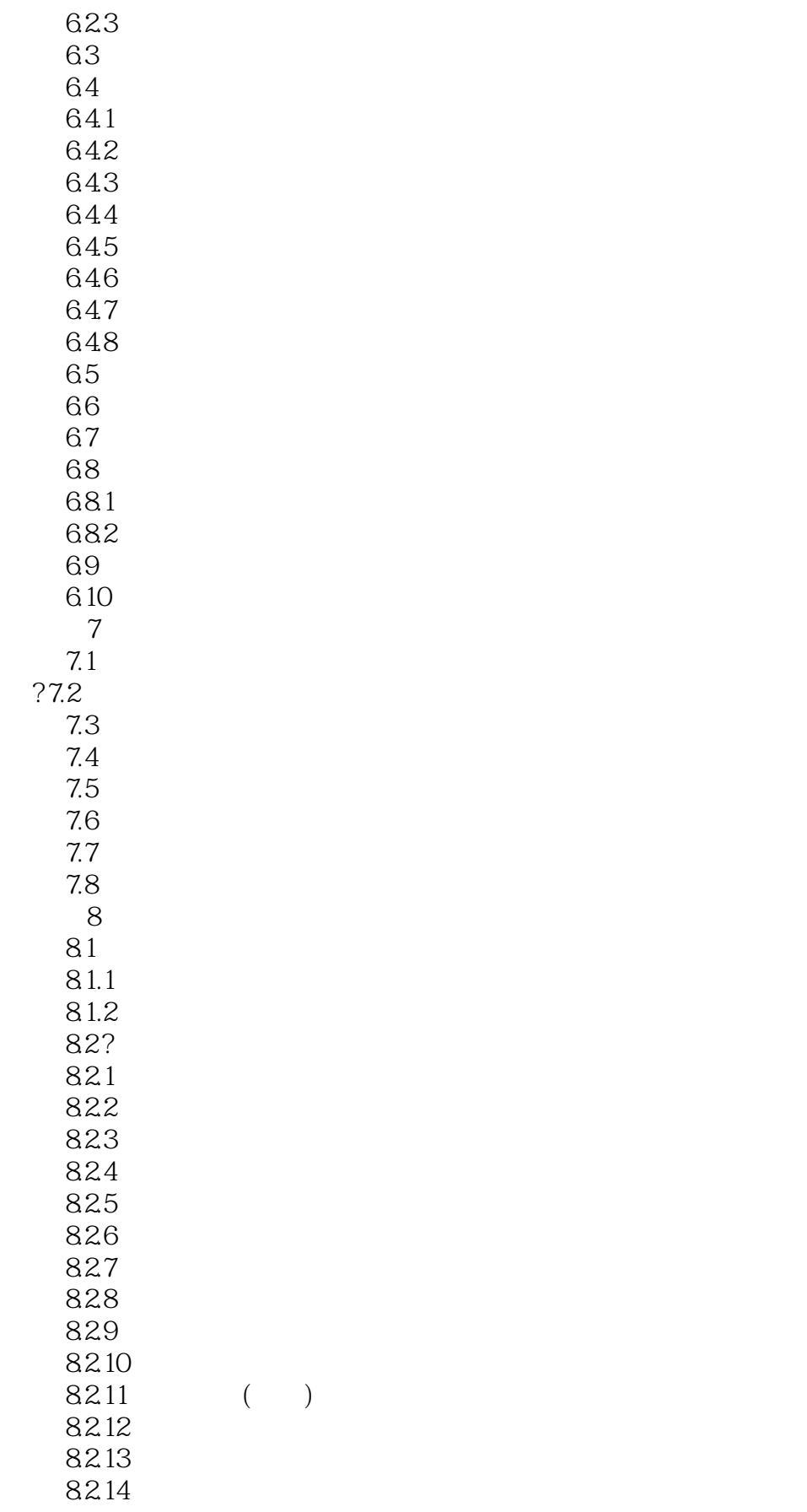

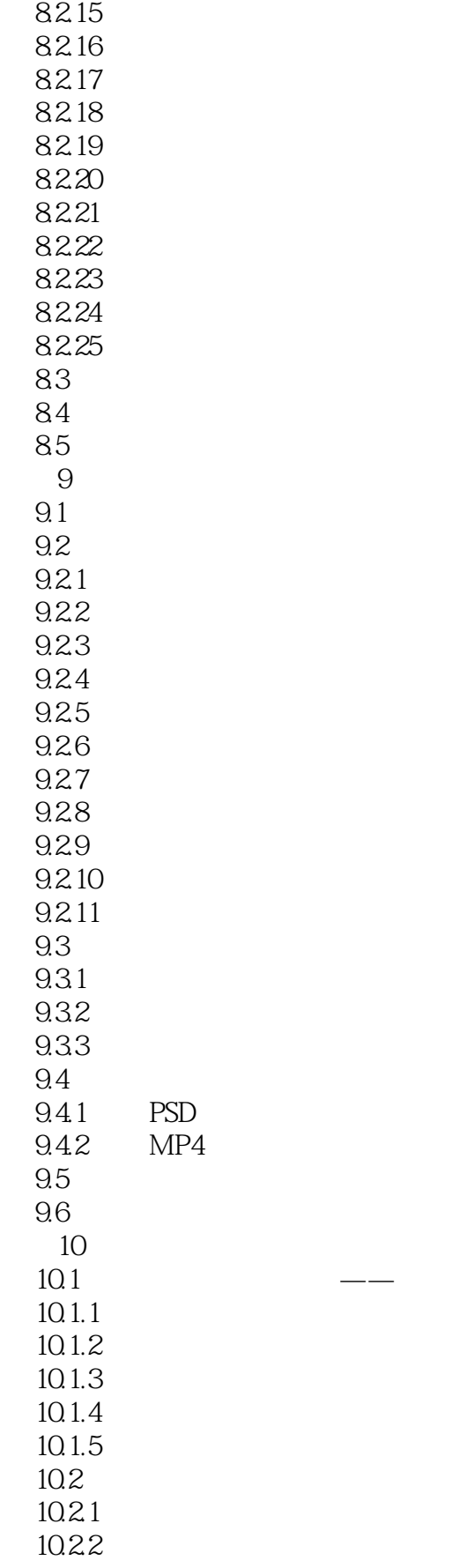

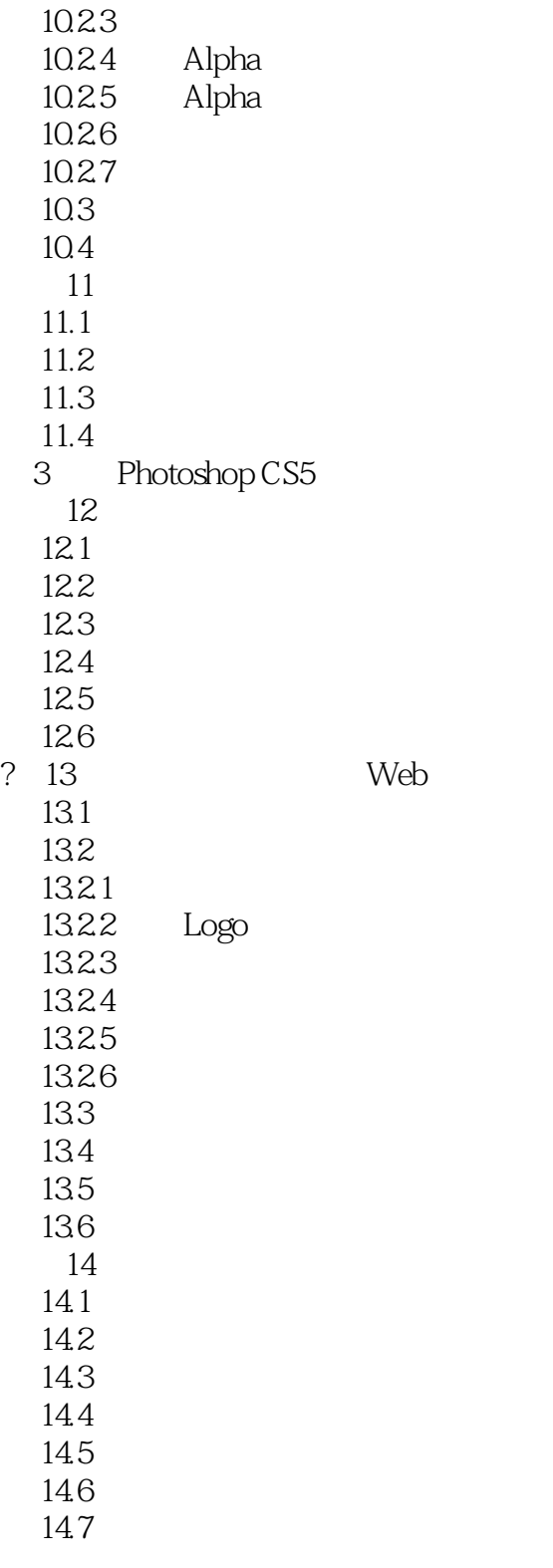

### who respectively contained the contact of the expectation of the experimental contact of the contact of the contact of the contact of the contact of the contact of the contact of the contact of the contact of the contact o

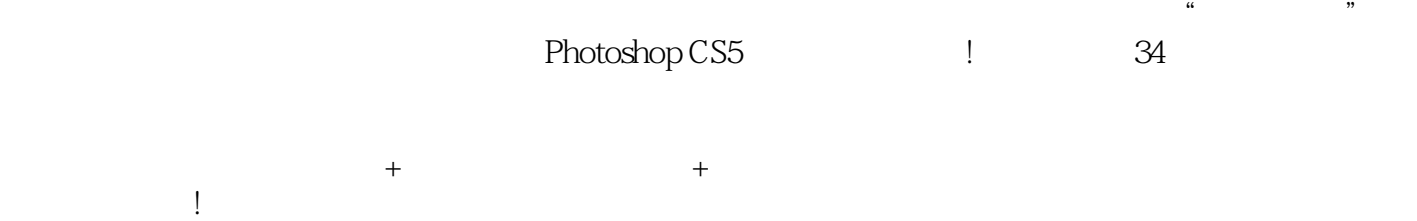

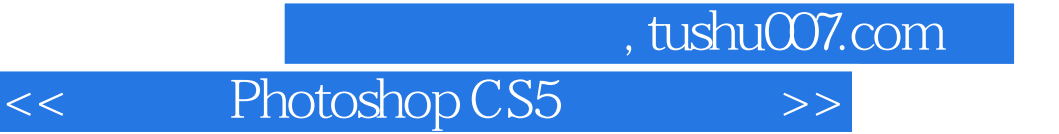

本站所提供下载的PDF图书仅提供预览和简介,请支持正版图书。

更多资源请访问:http://www.tushu007.com